## **Sommario**

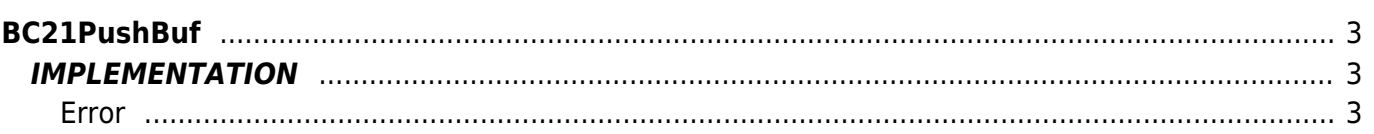

# <span id="page-2-0"></span>**BC21PushBuf**

- $B = B$ uffer
- **C =** Calculation functions

The BC21PushBuf function inserts a value into a FIFO memory. The function requires an input value in the '**NewElement**' variable and puts it in the memory.

## <span id="page-2-1"></span>**IMPLEMENTATION**

#### **BC21PushBuf (Buffer, NewElement, ErrorCode, head, tail)**

Parameters:

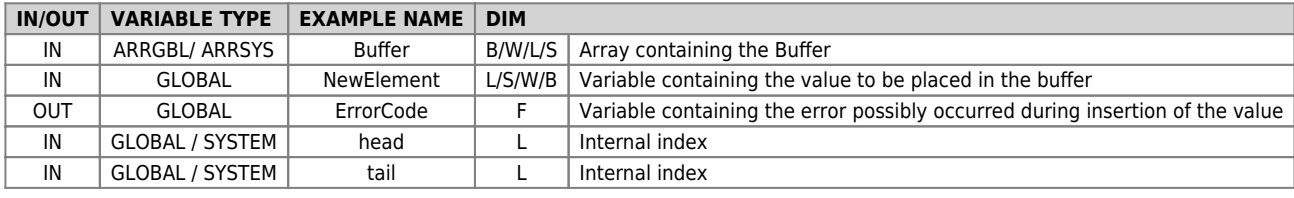

#### <span id="page-2-2"></span>**Error**

After calling the function if there are any errors the error variable (ErrorCode) takes the following values:

0 - No error

1 - Data not entered due to: full memory.

### **Example**

Inserts the value of the reference count of a device ring buffer of each front of the "gfInsVal" flags

```
MAIN:
IF gfInsVal
gfInsVal = 0
NewElement = count:posit
BC21PushBuf (Buffer, NewElement, ErrorCode, gl001, gl002)
       ENDIF
```
#### **Note**

- Using this feature is linked to the **BC21InitBuf** function that initializes the memory.
- Complementary to this function is the **BC21PopBuf** function that extracts a data from FIFO memory.

Documento generato automaticamente da **Qem Wiki** -<https://wiki.qem.it/> Il contenuto wiki è costantemente aggiornato dal team di sviluppo, è quindi possibile che la versione online contenga informazioni più recenti di questo documento.